# **APPENDIX G - All About Tuque**

Please check the original GitHub [Working With Fedora Objects Programmatically Via Tuque](https://github.com/Islandora/islandora/wiki/Working-With-Fedora-Objects-Programmatically-Via-Tuque) reference for updates on these notes.:

<https://github.com/Islandora/islandora/wiki/Working-With-Fedora-Objects-Programmatically-Via-Tuque>

Islandora introduces support for a Fedora repository to be connected to and manipulated using the Tuque PHP library. This library can be accessed using functions included with Islandora, available inside a properly-bootstrapped Drupal environment. It can also be accessed directly outside of an Islandora environment.

Tuque is an API, written and accessible via PHP, that connects with a Fedora repository and mirrors its functionality. Tuque can be used to work with objects inside a Fedora repository, accessing their properties, manipulating them, and working with datastreams.

This guide will highlight methods of working with Fedora and Fedora objects using Tuque both by itself and from a Drupal environment.

[Tuque download](https://github.com/Islandora/islandora_scholar/archive/7.x-1.6.zip)

[milestone 4 - Installing The "Tuque" library](https://wiki.duraspace.org/pages/viewpage.action?pageId=69833570)

# Variables repeated often in this guide

From here on out, we're going to be repeating the use of a few specific PHP variables after the guide demonstrates how they are instantiated or constructed:

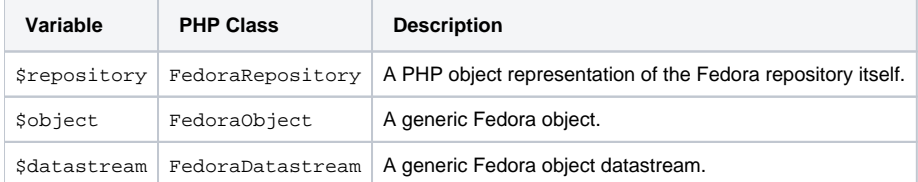

# Accessing the Fedora Repository

## Connecting to Fedora

#### **Tuque or Islandora**

\$connection = new RepositoryConnection(\$fedora\_url, \$username, \$password)

#### **Islandora Only (via module)**

\$connection = islandora\_get\_tuque\_connection(\$user)

## Accessing the repository

#### **Tuque or Islandora** /\*\* \* Assuming our \$connection has been instantiated as a new RepositoryConnection object. \*/ \$api = new FedoraApi(\$connection); \$repository = new FedoraRepository(\$api, new simpleCache(););

**Islandora only, manually, using the Islandora Tuque wrapper:**

```
 /**
 * Assuming our $connection has been instantiated as a new RepositoryConnection object.
 */
module_load_include('inc', 'islandora', 'includes/tuque');
module_load_include('inc', 'islandora', 'includes/tuque_wrapper');
$api = new IslandoraFedoraApi($connection);
$repository = new IslandoraFedoraRepository($api, new SimpleCache());
```
**Islandora only, automatically, using the Islandora module:**

```
 /**
 * Assuming $connection has been created via islandora_get_tuque_connection().
 */
$repository = $connection->repository;
```
**Islandora only, using the IslandoraFedoraObject wrapper:**

```
 /**
 * This method tends to be the most reliable when working with a single object,
 * since it builds on the success of the attempt to load that object.
 */
$pid = 'object:pid';
$object = islandora_object_load($pid);
if ($object) {
  $repository = $object->repository;
}
```
From here, all Fedora repository functionality supported by Tuque is available to you through \$repository. This functionality is described in the rest of this document.

As of Islandora 7.x, there is a wrapper object, IslandoraFedoraObject, that handles some errors and fires some hooks in includes/tuque.inc. More error handling is available if one uses the wrapper functions in islandora.module.

# Working with existing objects

### Loading an object

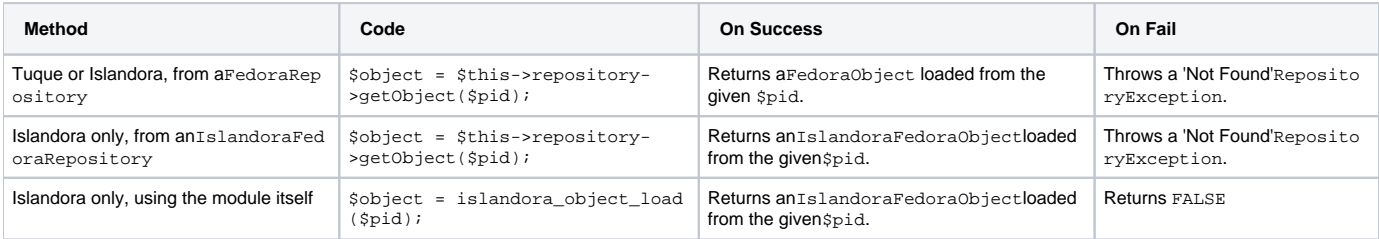

Because the third method returns FALSE on failure, you can check if the object loaded correctly using ! \$object, e.g.:

```
$object = islandora_object_load($pid);
if (!$object) {
  /**
 * Logic for object load failure would go here.
 */
  return;
}
/**
 * Logic for object load success would continue through the rest of the method here.
 */
```
In the case of the other two methods,  $try$  to load the object and catch the load failure exception, e.g.:

```
try {
  $object = $this->repository->getObject($pid);
}
catch (Exception $e) {
  /**
 * Logic for object load failure would go here.
 */
}
/**
 * Logic for object load success would continue through the rest of the method here.
 */
```
Objects loaded via Tuque (either through Islandora or directly) have the following properties and can be manipulated using the following methods:

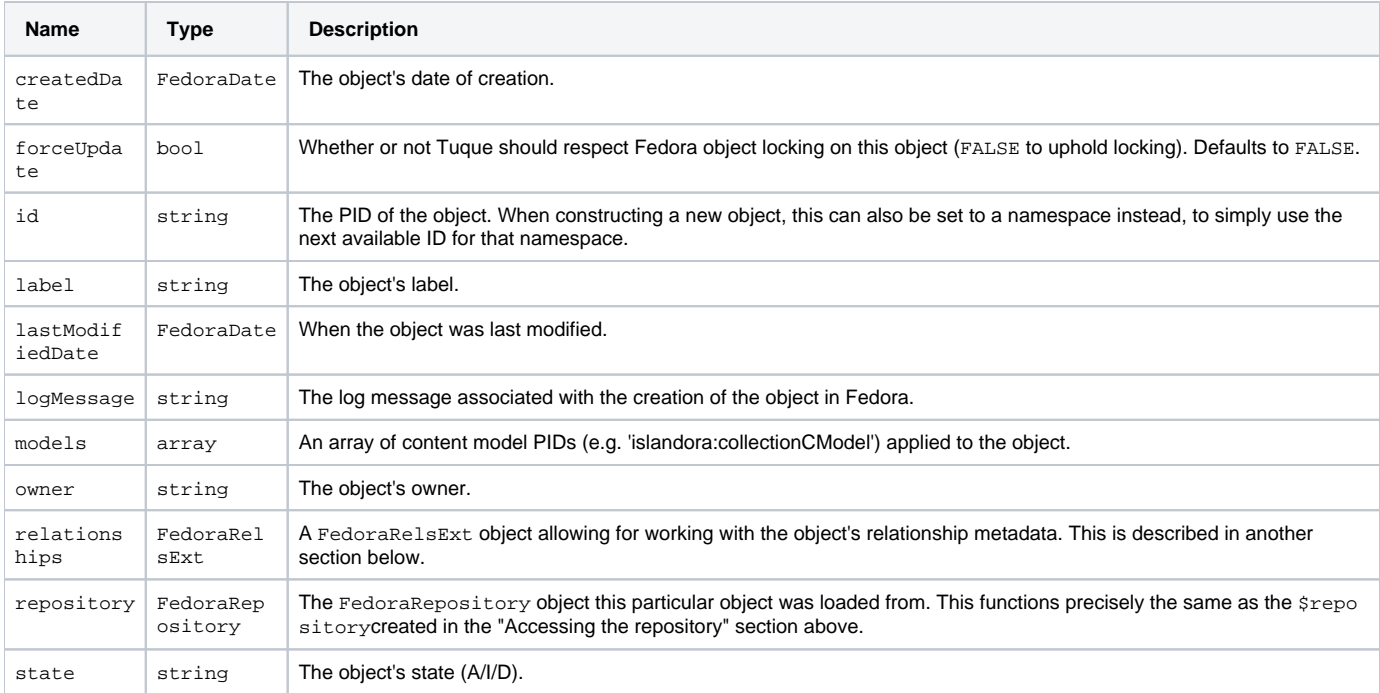

### **Properties**

#### **Methods**

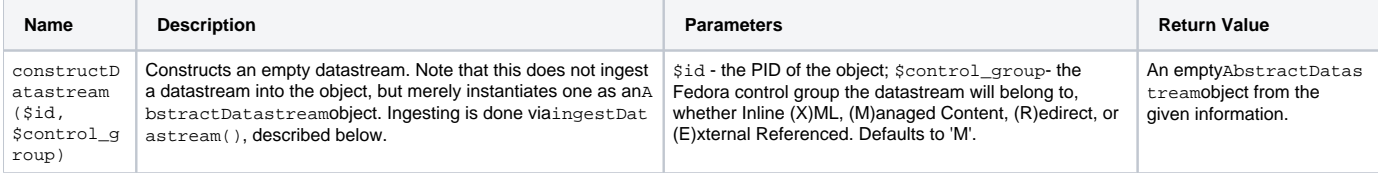

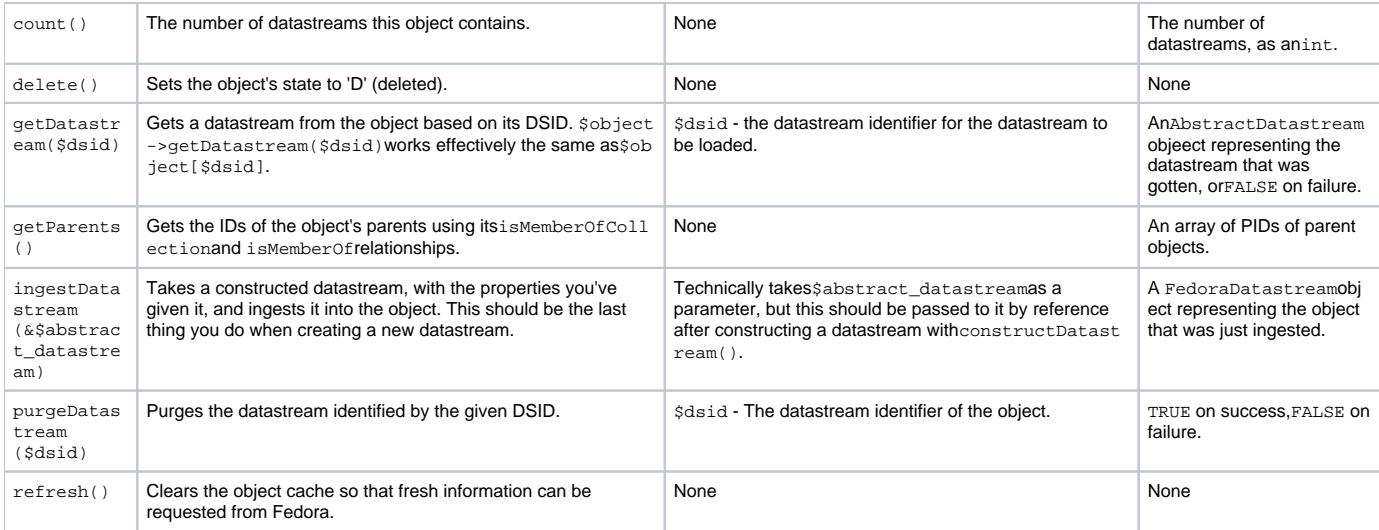

## Purging an object

A loaded object can be purged from the repository using:

```
$repository->purgeObject($object);
```
# Working with datastreams

Datastreams can be accessed from a loaded object like so:

#### **Tuque or Islandora**

\$datastream = \$object['DSID'];

#### **Islandora Only**

```
$datastream = islandora_datastream_load($dsid, $object);
```
where \$dsid is the datastream identifier as a string, and \$object is either an object PID or a loaded Fedora object.

This loads the datastream as a FedoraDatastream object. From there, it can be manipulated using the following properties and methods:where \$dsid is the datastream identifier as a string, and \$object is a loaded Fedora object.

### **Properties**

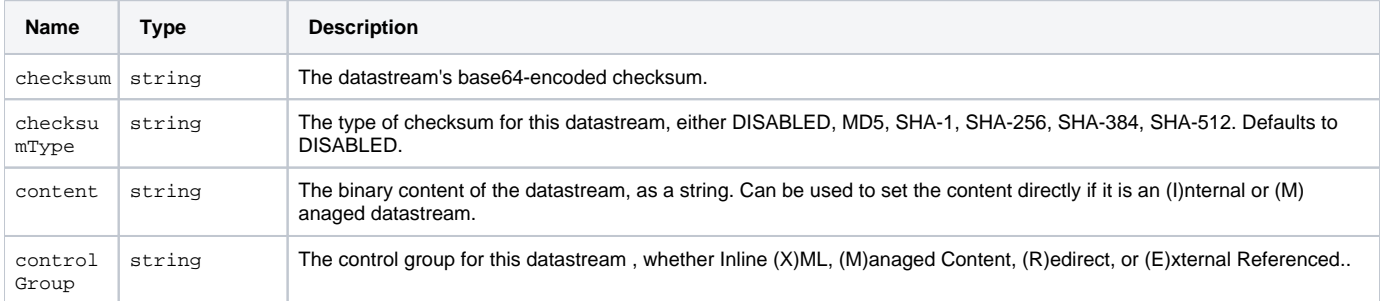

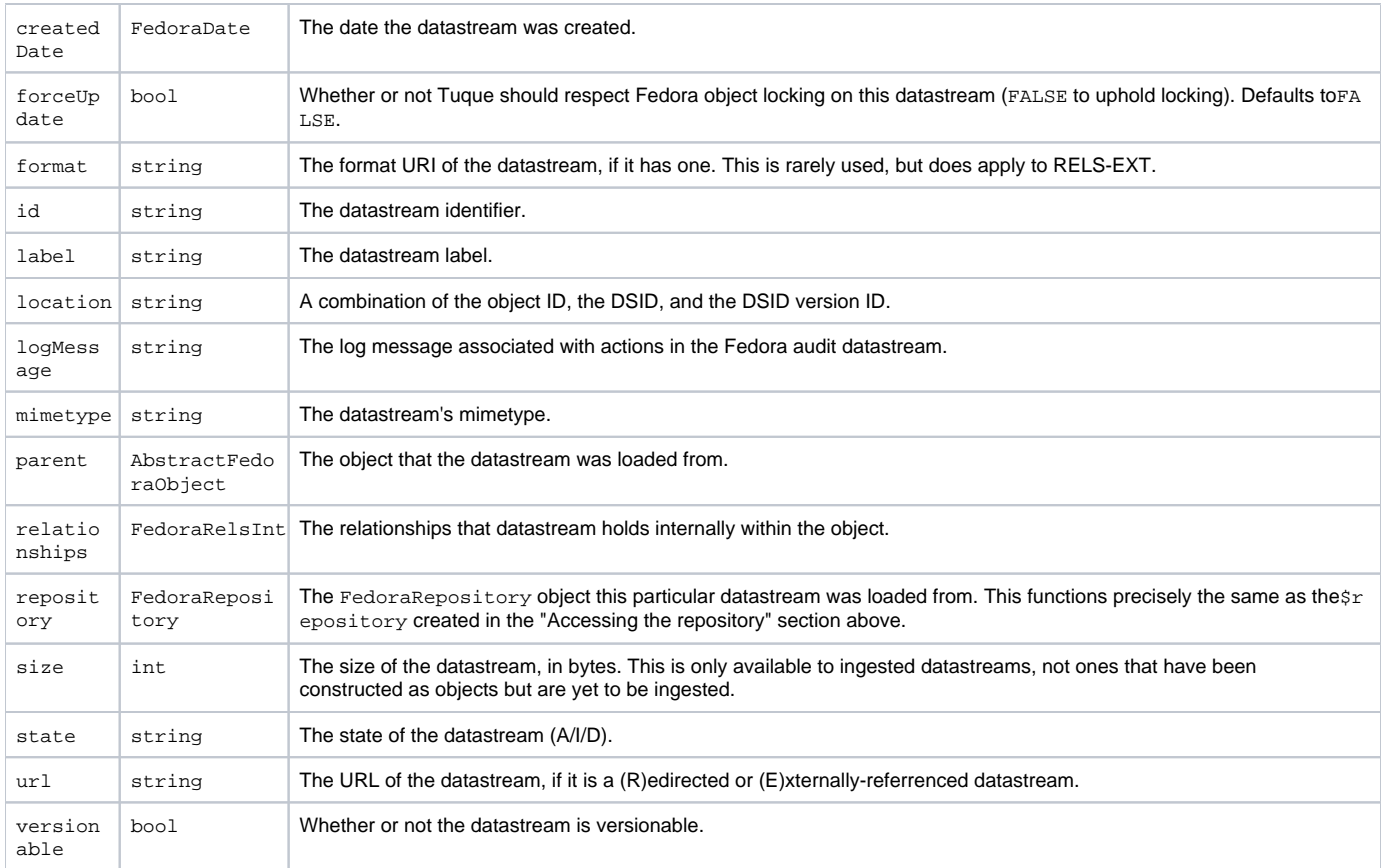

### **Methods**

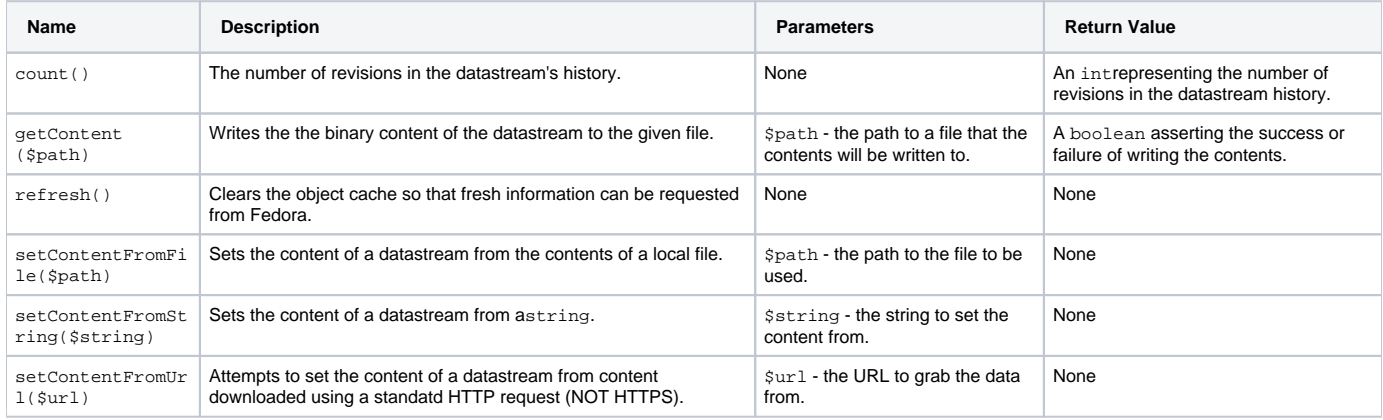

## Iterating over all of an object's datastreams

Since they exist on an object as an array, datastreams can be iterated over using standard array iteration methods, e.g.:

```
foreach ($object as $datastream) {
 strtoupper($datastream->id);
   $datastream->label = "new label";
  \texttt{\$datastream\_content = \$datastream->content()};}
```

```
$dsid = 'DSID';
// Before we do anything, check if the datastream exists. If it does, load it; otherwise construct it.
// The easiest way to do this, as opposed to a string of cases or if/then/elses, is the ternary operator, e.g.
// $variable = isThisThingTrueOrFalse($thing) ? setToThisIfTrue() : setToThisIfFalse();
$datastream = isset($object[$dsid]) ? $object[$dsid] : $object->constructDatastream($dsid);
$datastream->label = 'Datastream Label';
$datastream->mimeType = 'datastream/mimetype';
$datastream->setContentFromFile('path/to/file');
// There's no harm in doing this if the datastream is already ingested or if the object is only constructed.
$object->ingestDatastream($datastream);
// If the object IS only constructed, ingesting it here also ingests the datastream.
$repository->ingestObject($object);
```
# Creating new objects and datastreams

When using Tuque, Fedora objects and datastreams must first be constructed as PHP objects before being ingested into Fedora. Un-ingested, PHPconstructed Fedora objects and datastreams function nearly identically to their ingested counterparts, as far as Tuque is concerned, with only a few exceptions noted in the properties and methods tables below.

#### **Constructing and ingesting an object**

```
Constructing and ingesting an object
 $object = $repository->constructObject($pid); // $pid may also be a namespace.
/**
 * Here, you can manipulate the constructed object using the properties and methods described above.
 */
$repository->ingestObject($object);
```
#### **Constructing and ingesting a datastream**

```
 $datastream = $object->constructDatastream($dsid) // You may also set the $control_group.
/**
 * Here, you can manipulate the constructed datastream using the properties and methods described above.
 */
$object->ingestDatastream($dsid, $object);
```
# Accessing an object's relationships

Once an object is loaded, its relationships can be accessed via the object's relationships property:

```
$relationships = $object->relationships;
```
From there, the object's relationships can be viewed and manipulated using the following properties and methods:

### **Properties**

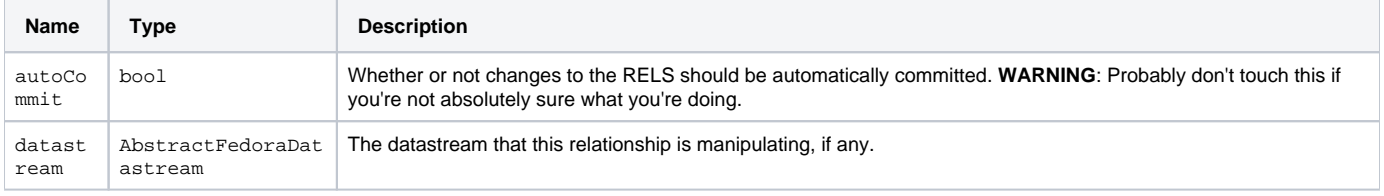

## Methods

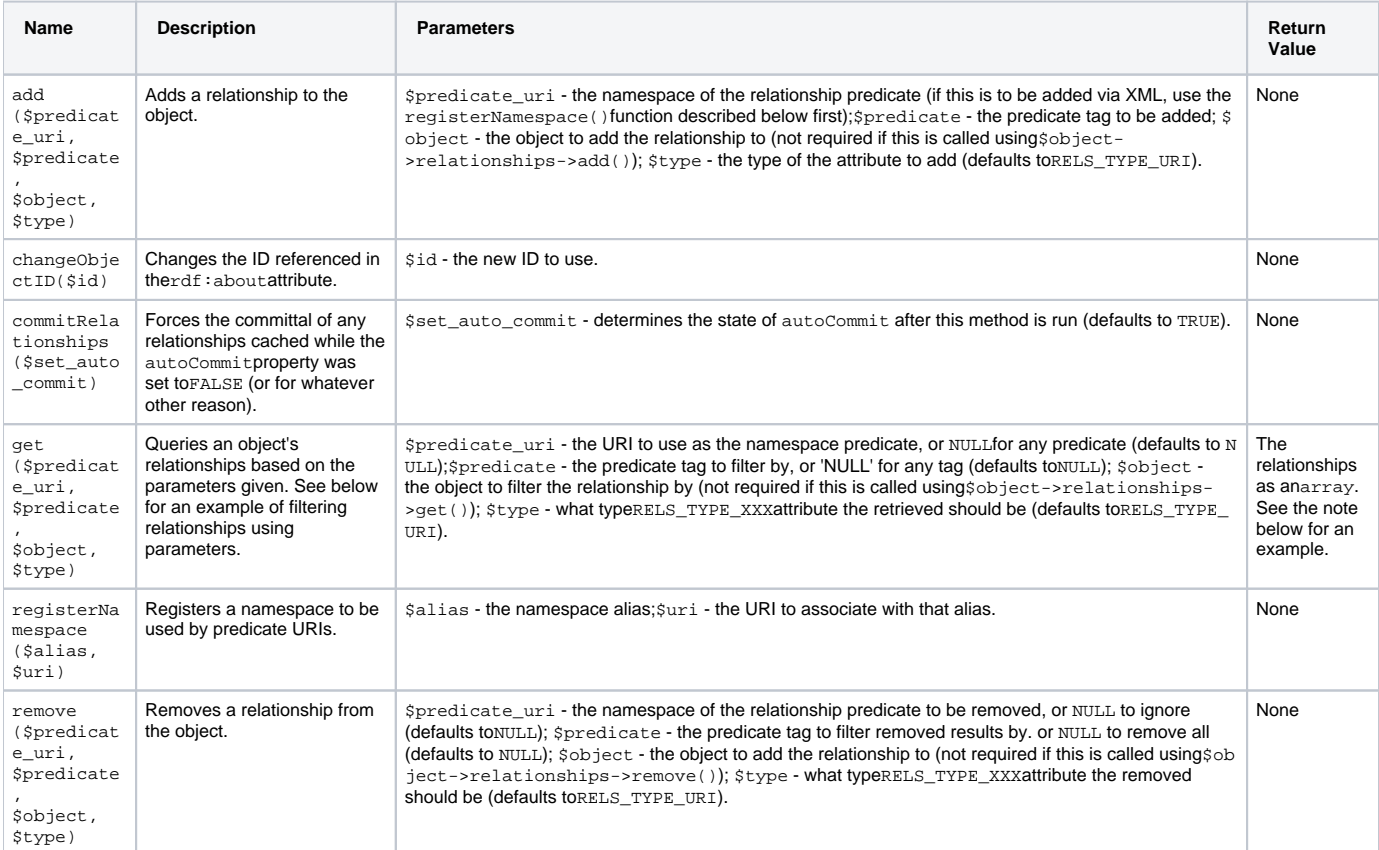

## **Example of retrieving a filtered relationship**

\$object\_content\_models = \$object->relationships->get('info:fedora/fedora-system:def/model#', 'hasModel');

This would return an array containing only the object's hasModel relationships.

### **Example of setting an isMemberOfCollection relationship**

Islandora provides the constant FEDORA\_RELS\_EXT\_URI to make it easy to set the predicate as the first variable here:

### **Example of a retrieved relationship array**

```
Array
\left([0] => Array
              (
                     [predicate] => Array
\sim (
                                  [value] => isMemberOfCollection
                                  [alias] => fedora
                                 [namespace] => info:fedora/fedora-system:def/relations-external#
experience of the state of the state of the state of the state of the state of the state of the state of the s
                     [object] => Array
\sim (
                                  [literal] => FALSE
                                  [value] => islandora:sp_basic_image_collection
experience of the state of the state of the state of the state of the state of the state of the state of the s
\overline{\phantom{a}}[1] => Array
\overline{\phantom{a}} [predicate] => Array
\sim (
                                  [value] => hasModel
                                  [alias] => fedora-model
                                  [namespace] => info:fedora/fedora-system:def/model#
experience of the state of the state of the state of the state of the state of the state of the state of the s
                     [object] => Array
\sim (
                                 [literal] => FALSE
                                  [value] => islandora:sp_basic_image
experience of the state of the state of the state of the state of the state of the state of the state of the s
              )
\lambda
```
# Using the Fedora A and M APIs

Tuque can work with the Fedora repository's "Access" and "Manage" API services in much the same way one would using standard Fedora API requests. This functionality is mimicked using an instantiated \$repository's api property.

Note that the methods above provide a much more PHP-friendly way of performing many of the tasks provided by API-A and API-M. They are nonetheless listed in full below for documentation purposes. When a method in this section and a method above share functionality, it is **always** recommended to use the method above, as not only is it nearly guaranteed to be easier to work with, but also we cannot predict the nature of the Fedora APIs in the future; if any Fedora functionality changes or is removed, your code may also lose functionality. For example:

```
/**
 * Adding a relationship to an object. The API method is clunky and requires information you wouldn't
 * need if you did things the tuque way, which is more Drupal-friendly as well.
 */
// API method.
$repository->api->m->addRelationship();
// Tuque method.
$object->relationships->add();
/**
 * Iterating through datastreams. The API method only gives you an associative array of DSIDs
 * containing the label and mimetype - you would have to load each datastream if you wanted to
 * work with it. Working through tuque is faster.
 */
// API method.
$array = $repository->api->a->listDatastreams($object->id);
foreach ($array as $dsid => $properties) {
 $datastream = islandora_datastream_load($dsid, $object);
 // Now you can do stuff with the datastream.
}
// Tuque method.
foreach ($object as $datastream) {
 // Do stuff with the datastream.
}
```
Documentation for the most current versions of each API can be found at:

- <https://wiki.duraspace.org/display/FEDORA37/API-A>
- <https://wiki.duraspace.org/display/FEDORA37/API-M>
- <https://wiki.duraspace.org/display/FEDORA38/API-A>
- <https://wiki.duraspace.org/display/FEDORA38/API-M>

Each API exists as a PHP object through Tuque, and can be created using:

```
$api_a = $repository->api->a; // For an Access API.
$api_m = $repository->api->m; // For a Management API.
```
From here, the functionality provided by each API mimics the functionality provided by the actual Fedora APIs, where the standard Fedora endpoints can be called as API object methods, e.g.:

```
$datastreams = $api_a->listDatastreams('islandora:1');
```
The following methods are available for each type of API:

## FedoraApiA

All of these return results described in an array.

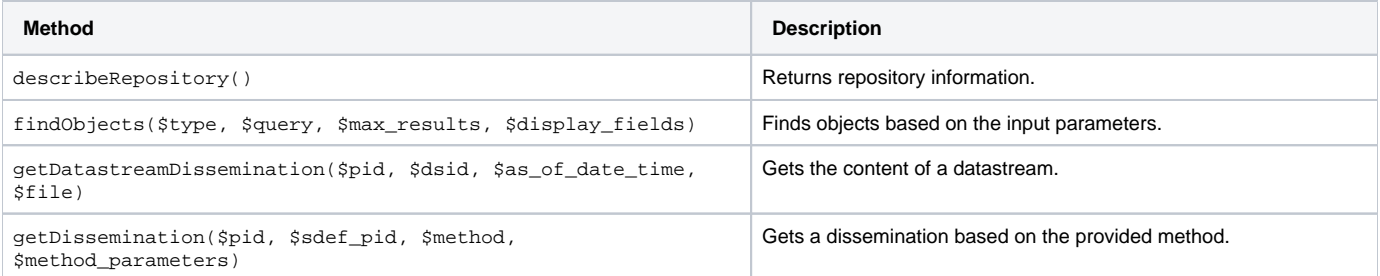

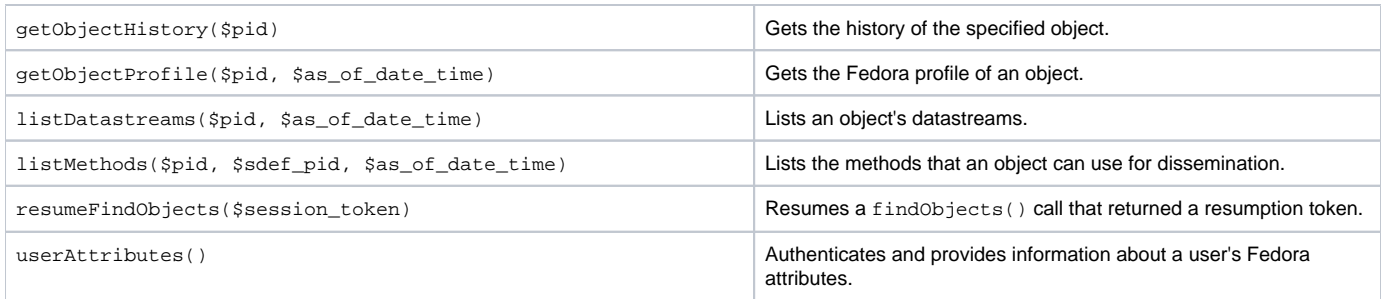

## FedoraApiM

All of these return results described in an array.

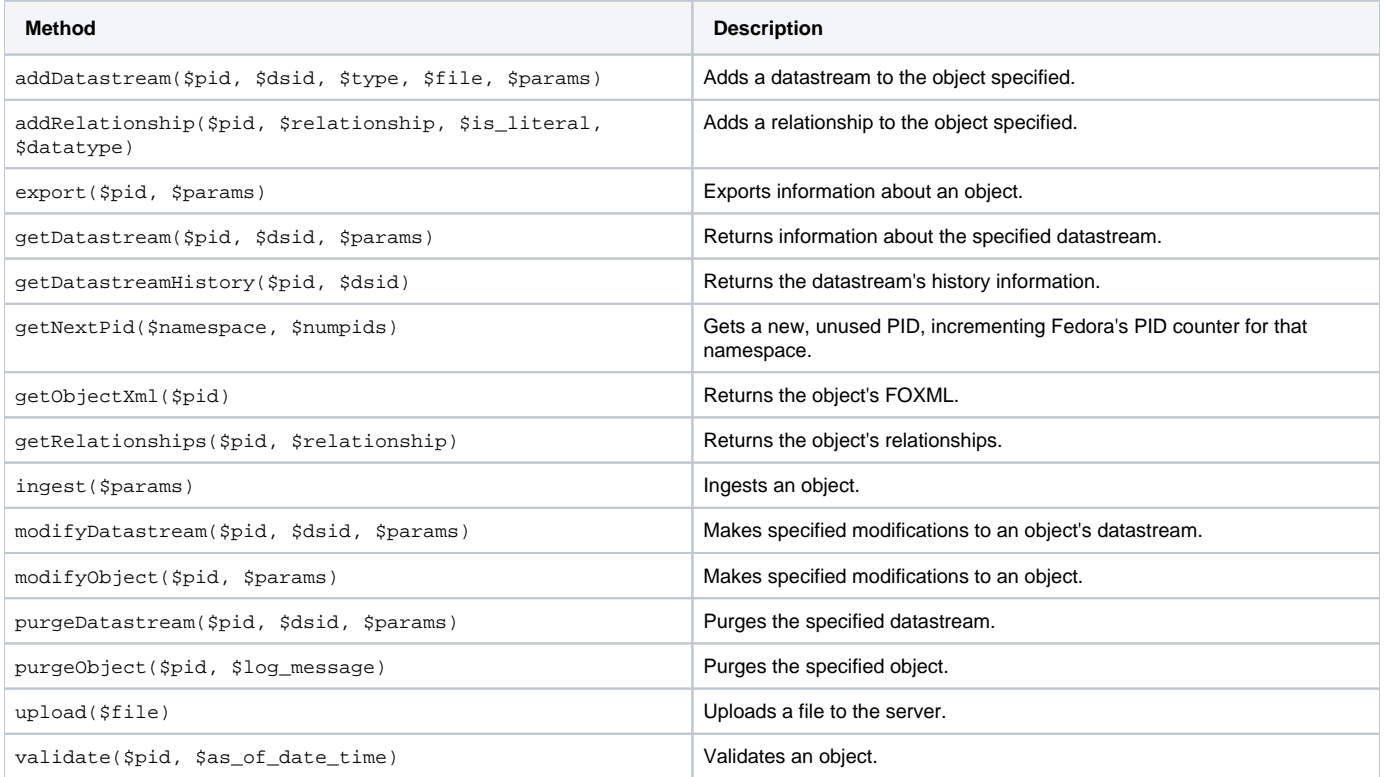

# Using the Resource Index

The resource index can be queried from the repository using:

```
$ri = $repository->ri;
```
From there, queries can be made to the resource index. It is generally best to use SPARQL queries for forwards compatibility:

```
$itql_query_results = $ri->itqlQuery($query, $limit); // For an iTQL query.
$sparql_query_results = $ri->sparqlQuery($query, $limit); // For a SPARQL query.
```
# Methods

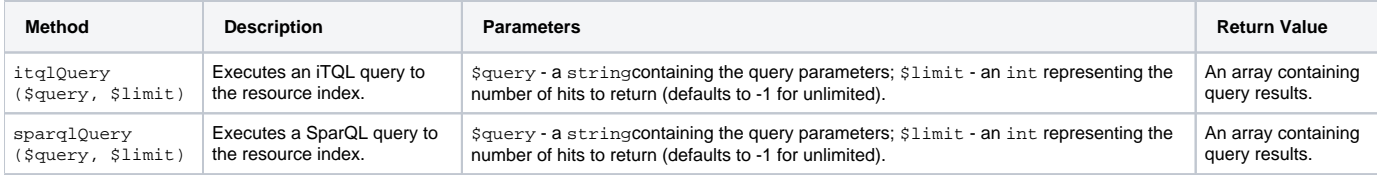